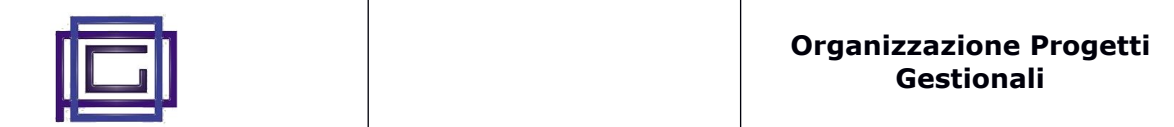

Il modulo migliora in maniera sostanziale la gestione delle spedizioni, introducendo le seguenti possibilità non presenti nelle funzioni standard di spedizione.

- inserire direttamente nuove spedizioni superando la necessità di passare dall'ordine di vendita
- gestione completa delle righe (similarmente a tutti gli altri document in Dolibarr)
- possibilità di invio materiale e di generare il documento di trasferimento anche per i fornitori e non solo per i clienti (resi a fornitore, invio a terzisti per lavorazione, ...)
- trasferimento materiale fra 2 magazzini (gestione interna del magazzino conto terzisti, ...)

Tutte le altre funzionalità (fatturazione da spedizione, gestione degli stati, stampa dei documenti, ....) riflettono quelle delle spedizioni (\*).

## **1) Configurazione del modulo**

Il modulo non prevede parametri

## **2) Utilizzo**

All'installazione, viene aggiunta una nuova voce al menù principale

Da questa si accede alla lista delle spedizioni (solo generate dal modulo), la rimanente operatività è quella standard di Dolibarr.

Accedendo invece alla lista delle Spedizioni standard, verranno visualizzate tutte le spedizioni (avanzate e non).

(\*) l'unica differenza risiede nel fatto che, nel passaggio da spedizione a fattura, tutte le righe della spedizione saranno passate in fattura, indipendentemente dalla selezione effettuata. Questo dipende da ragioni tecniche purtroppo irrisolvibili